### <span id="page-0-0"></span>IN550 Machine Learning Introduzione a modelli e metodi di classificazione

Vincenzo Bonifaci

# Esempio: Riconoscimento di cifre scritte a mano

**Input:** immagine  $28 \times 28$  in scala di grigi Output: la cifra decimale (0–9) rappresentata dall'immagine

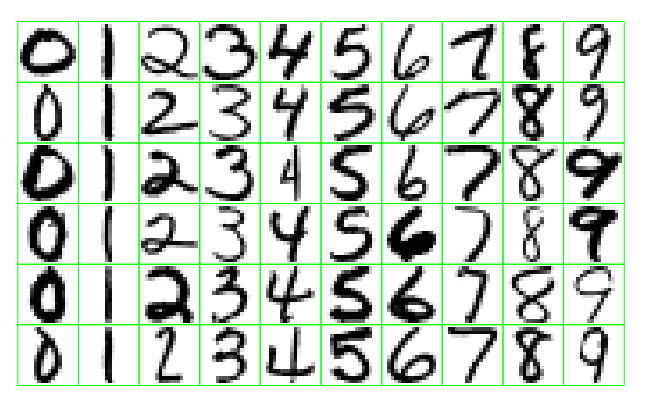

Dataset MNIST:  $60,000$  (training set) + 10,000 (test set) immagini etichettate

### Problemi di predizione: input e output

**S** Spazio degli input  $\mathcal{X}$ Es.: insieme delle possibili immagini 28  $\times$  28

**Spazio degli output**  $\mathcal{Y}$ Es.:  $\{0, 1, 2, \ldots, 9\}$ 

Dopo aver visto un certo numero di esempi  $(x, y)$ , vogliamo trovare una regola di predizione (o ipotesi)

$$
h:\mathcal{X}\to\mathcal{Y}
$$

che ricostruisca in maniera accurata la relazione ingresso-uscita

Nei problemi di *regressione* l'output è quantitativo Nei problemi di *classificazione* l'output è qualitativo Come quantificare l'accuratezza di una regola di predizione  $h: \mathcal{X} \to \mathcal{Y}$  su un particolare esempio?

Una *funzione di costo*  $\ell : \mathcal{Y} \times \mathcal{Y}_0 \to \mathbb{R}$  riceva la predizione  $\hat{y} = h(x)$  e l'etichetta corretta y, e restituisce un reale nonnegativo

 $\ell(\hat{y}, y) \in \mathbb{R}_+$ 

#### Una funzione di costo per la classificazione

 $\blacksquare$  Funzione costo 0-1:

$$
\ell(\hat{y}, y) \stackrel{\text{def}}{=} \begin{cases} 0 & \text{se } \hat{y} = y \\ 1 & \text{se } \hat{y} \neq y \end{cases}
$$

Il rischio empirico diventa la frazione di esempi di training non correttamente classificati:

$$
RE_S(h) = \frac{1}{m} \sum_{i=1}^{m} \ell(\hat{y}^{(i)}, y^{(i)}) = \frac{|\{i \in S : \hat{y}^{(i)} \neq y^{(i)}\}|}{|S|}
$$

Il rischio atteso diventa la probabilità che un nuovo esempio non sia correttamente classificato (inaccuratezza del classificatore):

$$
RA(h) = \mathbb{E}_{(x,y)\sim\mathcal{D}}[\ell(\hat{y}, y)] = \Pr_{(x,y)\sim\mathcal{D}}[h(x) \neq y]
$$

#### Classificazione Nearest-Neighbor

Immagini di training  $x^{(1)}, x^{(2)}, \ldots, x^{(60000)}$ Etichette  $y^{(1)}, y^{(2)}, \ldots, y^{(60000)}$  (numeri nel range 0–9)

Come classifichiamo una nuova immagine  $x$ ? Approccio Nearest Neighbor:

- Trova l'esempio più "simile" ad  $x$  tra gli  $x^{(i)}$
- Restituisci la corrispondente etichetta

Come misuriamo la distanza tra immagini?

- Dimensioni 28  $\times$  28 (784 pixel totali)
- Ogni pixel è in scala di grigi: 0–255

Un vettore 784-dimensionale per ogni immagine

**Spazio degli input**  $\mathcal{X} = \mathbb{R}^{784}$ 

Spazio degli output (e delle etichette)  $\mathcal{Y} = \{0, 1, \ldots, 9\}$ La distanza euclidea tra x e x′ è  $\|x - x'\| = \sqrt{\sum_k (x_k - x'_k)^2}$ 

#### Classificazione  $K$ -Nearest Neighbor ( $K$ -NN)

Sia  $K \geq 1$  e sia x il punto di cui si vuole stimare l'etichetta

- $\bf{1}$  Identifica i  $K$  esempi  $x^{(1)},\ldots,x^{(K)}$  più vicini ad  $x$ (in termini di distanza euclidea)
- 2 Restituisci l'etichetta più frequente per quegli esempi (la *moda*):  $h(x) = \text{argmax}_{y \in \mathcal{Y}} |\{i = 1, ..., K : y^{(i)} = y\}|$

Quando  $|y| = 2$ , l'ultimo passo equivale a restituire l'etichetta di maggioranza

# K-NN: Esempio  $(K = 3)$

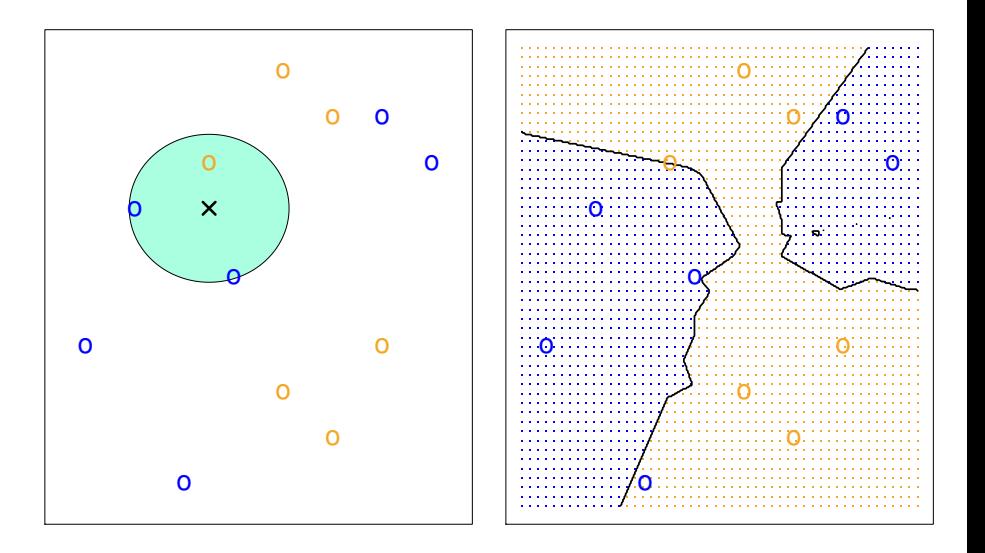

Applicando 1-NN al dataset MNIST si osserva quanto segue:

Il rischio empirico (errore di training) di 1-NN è nullo

Applicando 1-NN al dataset MNIST si osserva quanto segue:

- Il rischio empirico (errore di training) di 1-NN è nullo
- Il rischio atteso stimato (errore di test) di 1-NN è 3.08%

Applicando 1-NN al dataset MNIST si osserva quanto segue:

- Il rischio empirico (errore di training) di 1-NN è nullo
- Il rischio atteso stimato (errore di test) di 1-NN è 3.08%
- Rischio atteso di un classificatore totalmente aleatorio?

Applicando 1-NN al dataset MNIST si osserva quanto segue:

- Il rischio empirico (errore di training) di 1-NN è nullo
- Il rischio atteso stimato (errore di test) di 1-NN è 3.08%
- Rischio atteso di un classificatore totalmente aleatorio? 90%

Applicando 1-NN al dataset MNIST si osserva quanto segue:

- Il rischio empirico (errore di training) di 1-NN è nullo
- Il rischio atteso stimato (errore di test) di 1-NN è 3.08%
- Rischio atteso di un classificatore totalmente aleatorio? 90%

Esempi di errori:

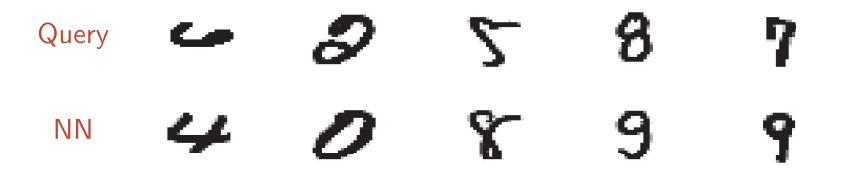

Cosa succede variando K?

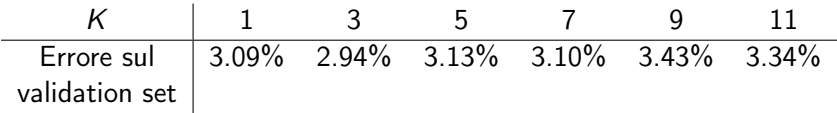

## Effetto della variazione di K

KNN: K=10

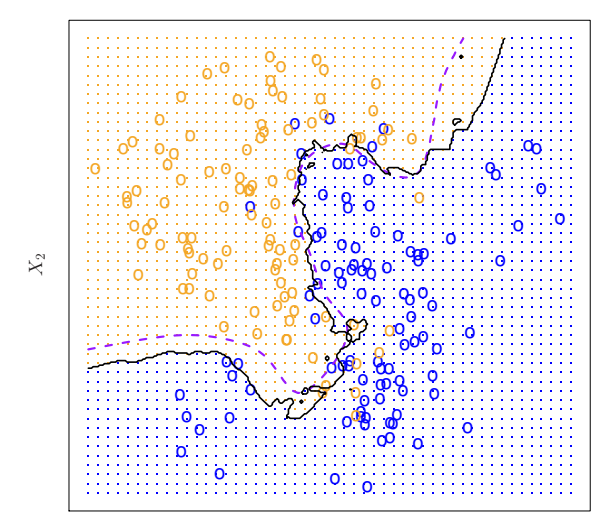

 $X_1$ 

# Effetto della variazione di K

KNN: K=1 KNN: K=100

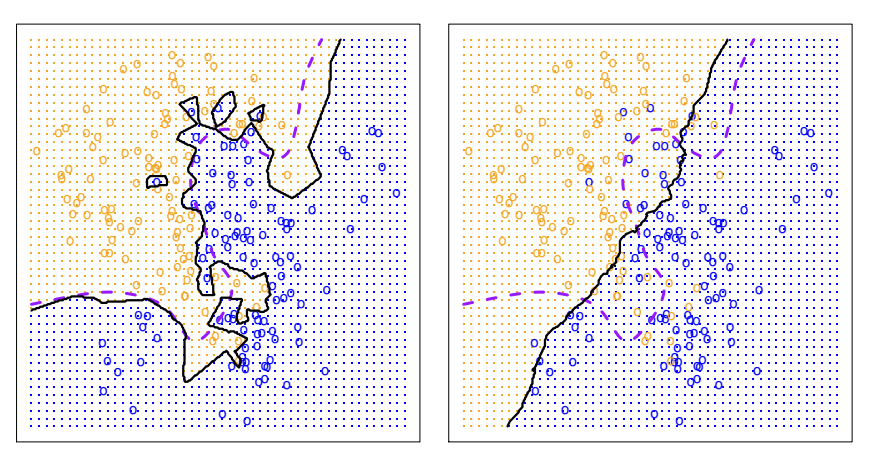

# Migliorare l'accuratezza di  $K$ -NN: la funzione distanza

La distanza euclidea  $(\ell_2)$  tra queste due immagini è molto alta!

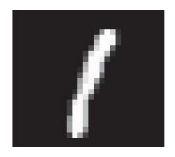

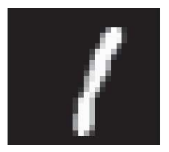

Idea migliore: usare funzioni distanza *invarianti* rispetto a:

- Piccole traslazioni e rotazioni: es. tangent distance
- Una classe più ampia di deformazioni naturali: es. shape context

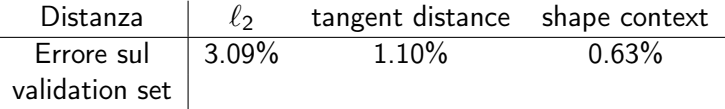

# K-NN: L'impatto di variabili rumorose

Una buona *feature selection* è essenziale prima di applicare NN: anche solo una variabile poco significativa può avere effetti deleteri! Andre solo and variable poet significativa publishere energ

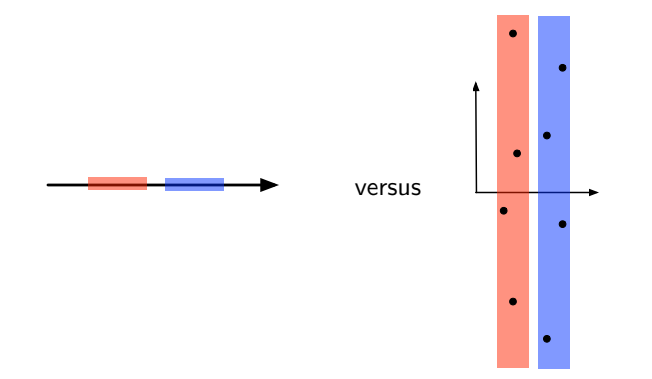

Ricerca naïf dei K punti più vicini richiede tempo  $m \cdot d$  per un dataset di taglia m su d variabili: lenta!

Esistono strutture dati che, preprocessando i dati, velocizzano la ricerca:

- **Locality sensitive hashing**
- **Ball trees**
- $K-d$  trees

Spesso supportate dalle librerie di Machine Learning

Per esempio, scikit-learn offre le strutture KDTree e BallTree

Sia  $\mathcal{X} = [0, 1]^d$ ,  $\mathcal{Y} = \{0, 1\}$ ,  $\mathcal{D}$  una distribuzione su  $\mathcal{X} \times \mathcal{Y}$ 

#### Teorema (Prestazioni di 1-NN)

Sia  $h_S^{NN}$  l'ipotesi costruita da 1-NN sull'insieme di training  $S$  e sia  $h^*$ l'ipotesi che minimizza il rischio atteso  $RA(h)$ . Allora

$$
\mathbb{E}_{\mathcal{S}}[\text{RA}(h_{\mathcal{S}}^{NN})] \leq 2 \cdot \text{RA}(h^*) + c\sqrt{d}m^{-1/(d+1)}
$$

dove  $c$  è una costante che dipende solo dalla distribuzione  $D$ .

Quando  $m \to \infty$ , il secondo termine tende a zero e quindi il rischio atteso di 1-NN tende (al più) al doppio del rischio atteso minimo

# Classificazione generativa

#### Approccio generativo alla classificazione The generative approach to classification

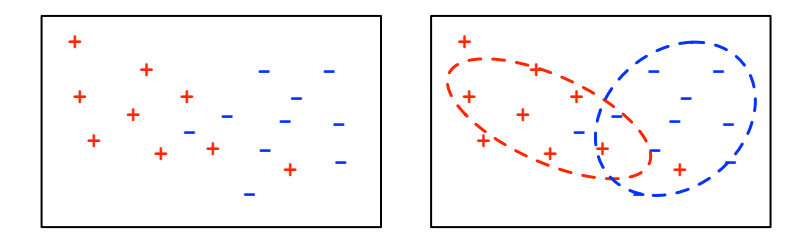

The learning process: Durante l'apprendimento:

■ Fai il fit di una distribuzione di probabilità per ciascuna classe<br>→

Per classificare un nuovo punto x:

**Determina da quale distribuzione di probabilità è più verosimile che il** e distributions was in the theorem in the state distribution of the from  $\sim$ 

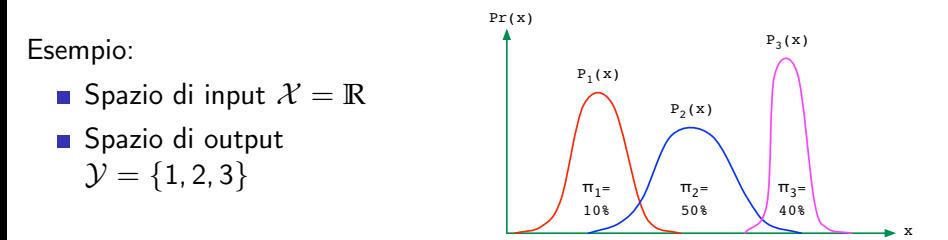

Per ciascuna classe j, stimiamo:

- $\mathbf{F}$  each class is the have  $\mathbf{F}$  $\frac{1}{2}$  = Probability of the priori of questo classe,  $\frac{1}{2}$ la probabilità a priori di quella classe,  $\pi_j = \mathsf{Pr}(y = j)$
- la distribuzione degli input in quella classe,  $P_j(x) = Pr(x|y = j)$

#### Criterio bayesiano

Per classificare un nuovo x: scegli l'etichetta y che massimizza  $Pr(y|x)$ 

Per definizione di probabilità condizionata,

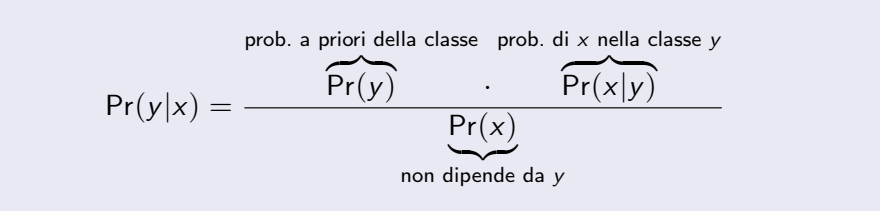

Modello generativo perché implicitamente apprende la distribuzione congiunta  $Pr(x, y)$ ed quindi anche in grado di generare nuovi esempi  $(x, y)$  (più o meno plausibili)

#### Giustificazione del criterio bayesiano

Ricordiamo che la nostra funzione costo è:

$$
\ell(\hat{y}, y) \stackrel{\text{def}}{=} \begin{cases} 0 & \text{se } \hat{y} = y \\ 1 & \text{se } \hat{y} \neq y \end{cases}
$$

Il rischio atteso condizionato all'osservazione di x è

$$
\mathbb{E}[\ell|x] = \Pr[h(x) \neq y|x] = 1 - \Pr[h(x) = y|x]
$$

e minimizzarlo equivale a scegliere  $h(x) = \hat{y}$  dove  $\hat{y}$  massimizza Pr $(\hat{y}|x)$ 

Classificatore bayesiano

$$
h(x) = \operatorname{argmax}_{\hat{y} \in \mathcal{Y}} \Pr(\hat{y}|x)
$$

#### Analisi del discriminante

Per ogni  $x \in \mathcal{X}$  e ogni etichetta  $j \in \mathcal{Y}$ ,

$$
\Pr(y=j|x) = \frac{\Pr(y=j) \cdot \Pr(x|y=j)}{\Pr(x)} = \frac{\pi_j P_j(x)}{\Pr(x)}
$$

Il termine  $Pr(x)$  non dipende da j

Dato x, l'etichetta *j* più verosimile è quella che massimizza  $\pi_i P_i(x)$ 

La quantità  $\delta_j(\mathsf{x}) \stackrel{\mathrm{def}}{=} \mathsf{log}(\pi_j P_j(\mathsf{x}))$  è chiamata *discriminante* 

Dato x, l'etichetta *j* più verosimile è quella che massimizza  $\delta_i(x)$ 

Esempio: Classificazione di bottiglie di vino in base al tipo di vino (vitigno)

Training set: 130 bottiglie

- Tipo 1 (Nebbiolo): 43 bottiglie
- Tipo 2 (Grignolino): 54 bottiglie
- Tipo 3 (Barbera): 33 bottiglie
- Per ogni bottiglia, 13 feature: Alcool, Acido malico, Ceneri, Alcalinità delle ceneri, Magnesio, Fenoli totali, Flavonoidi, Fenoli non flavonoidi, Proantocianina, Intensità di colore, Tonalità, OD280/OD315, Prolina

Test set: 48 bottiglie

Pesi delle classi:  $\pi_1 = 43/130 \approx 0.33$   $\pi_2 = 54/130 \approx 0.41$   $\pi_3 = 33/130 \approx 0.26$ 

Cerchiamo le distribuzioni  $P_1$ ,  $P_2$ ,  $P_3$  delle feature di ogni classe

Supponiamole *gaussiane* e per ora basiamole su un'unica feature: A1coo1

#### Gaussiana univariata

La gaussiana  $N(\mu,\sigma^2)$  ha media  $\mu$ , varianza  $\sigma^2$ , e densità di probabilità

$$
p(x) = \frac{1}{(2\pi\sigma^2)^{1/2}} \exp\left(-\frac{(x-\mu)^2}{2\sigma^2}\right)
$$

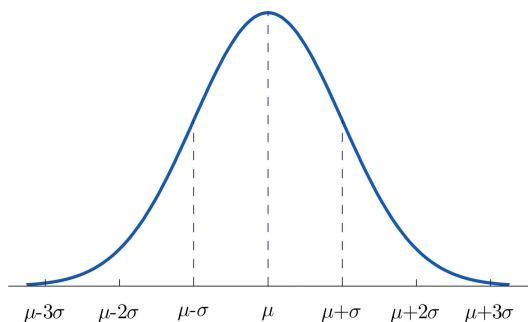

#### Distribuzione per la classe 1

#### Unica feature che utilizziamo: Alcool

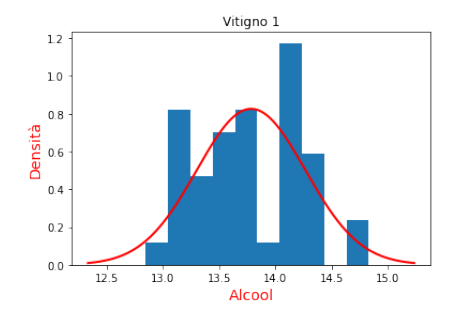

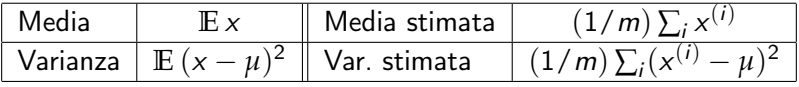

Nell'esempio: media stimata  $\mu \approx 13.78$ , varianza stimata  $\sigma^2 \approx 0.23$ 

# Analisi del discriminante unidimensionale

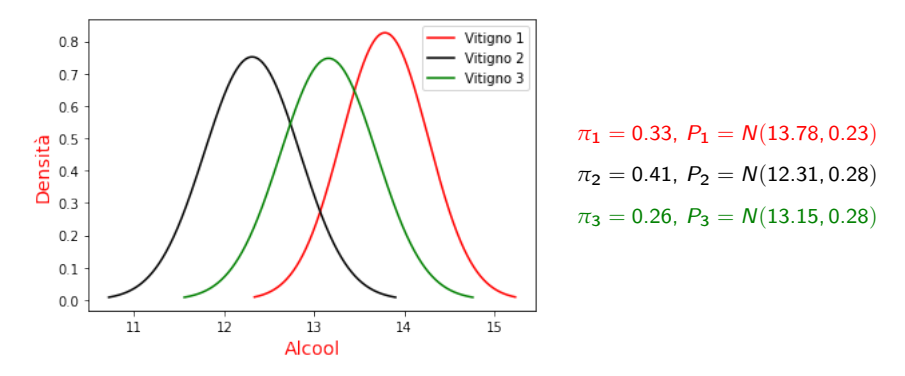

Per classificare x: determina l'etichetta *j* che massimizza  $\pi_i P_i(x)$ Errore di test:  $17/48 \approx 35\%$ 

Più feature permettono una maggiore separazione tra le classi Aggiungiamo la variabile Flavonoidi

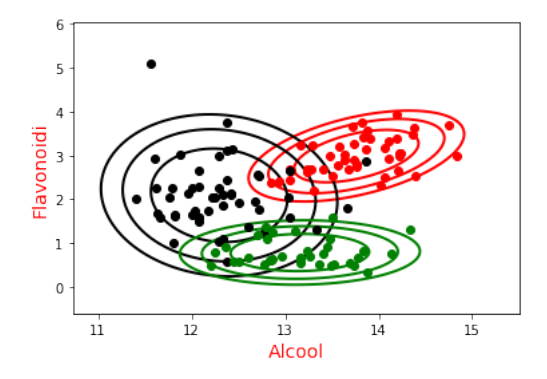

Errore di test diventa  $3/48 \approx 6\%$ 

#### Uso di una gaussiana bivariata

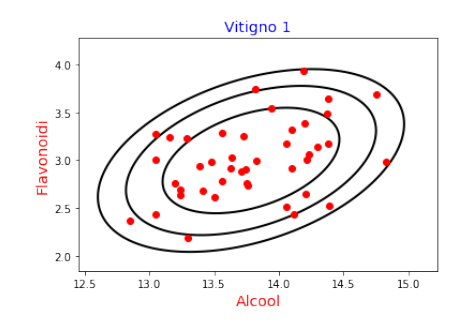

Modelliamo la classe 1 con una gaussiana bivariata:

media 
$$
\mu = \begin{pmatrix} 13.7 \\ 2.98 \end{pmatrix}
$$
 matrice di covarianza  $\Sigma = \begin{pmatrix} 0.22 & 0.09 \\ 0.09 & 0.17 \end{pmatrix}$ 

$$
\mu_i = \mathbb{E} x_i
$$
  

$$
\Sigma_{ij} = \text{Cov}(x_i, x_j) = \mathbb{E}[(x_i - \mu_i)(x_j - \mu_j)]
$$

#### Densità della gaussiana bivariata

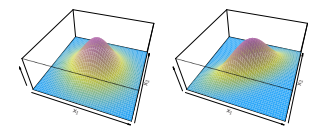

\n- Media 
$$
\mu = (\mu_1, \mu_2) \in \mathbb{R}^2
$$
\n- Matrice di covarianza  $\Sigma = \begin{bmatrix} \Sigma_{11} & \Sigma_{12} \\ \Sigma_{21} & \Sigma_{22} \end{bmatrix} \in \mathbb{R}^{2 \times 2}$
\n

$$
p(x) = \frac{1}{2\pi |\Sigma|^{1/2}} \exp\left(-\frac{1}{2}(x-\mu)^{\top} \Sigma^{-1}(x-\mu)\right)
$$

 $\Box$  |Σ| qui indica il *determinante* di Σ

#### Gaussiana multivariata

- Gaussiana in  $\mathbb{R}^d$ :  $N(\mu, \Sigma)$ 
	- media:  $\mu \in \mathbb{R}^d$
	- $\blacksquare$  covarianza: Σ ∈  $\mathbb{R}^{d \times d}$
	- $\mu$  è il vettore dei valori attesi:

$$
\mu_1 = \mathbb{E} x_1, \mu_2 = \mathbb{E} x_2, \ldots, \mu_d = \mathbb{E} x_d
$$

Σ è la matrice di covarianza:

$$
\Sigma_{ij} = \text{Cov}(x_i, x_j)
$$

$$
p(x) = \frac{1}{(2\pi)^{d/2} |\Sigma|^{1/2}} \exp\left(-\frac{1}{2}(x-\mu)^{\top} \Sigma^{-1}(x-\mu)\right)
$$

#### Analisi del discriminante quadratica (QDA)

- <sup>1</sup> Calcola le probabilità a priori *π*<sup>j</sup> per ogni classe j
- 2 Fai il fit di una gaussiana multivariata  $P_i(x)$  per ogni classe j:
	- Calcola il vettore di media empirica  $\mu^{(j)}$
	- Calcola la matrice di covarianza empirica  $\Sigma^{(j)}$
- 3 Dato x, restituisci *j* che massimizza  $\pi_i P_i(x)$ (equivalentemente: che massimizza  $\delta_i(x)$ )

# Analisi discriminante quadratica (QDA)

Densità della gaussiana:

$$
p(x) = \frac{1}{(2\pi)^{d/2} |\Sigma|^{1/2}} \exp\left(-\frac{1}{2}(x-\mu)^{\top} \Sigma^{-1}(x-\mu)\right)
$$

L'argomento dell'esponenziale è una funzione quadratica di x:

$$
\log p(x) = \text{costante} - \frac{1}{2} \log |\Sigma| - \frac{1}{2} (x - \mu)^{\top} \Sigma^{-1} (x - \mu)
$$

Il discriminante di ogni classe  $i$  è una funzione quadratica di x:

$$
\delta_j(x) = \log(\pi_j P_j(x))
$$
  
= log  $\pi_j$  + costante -  $\frac{1}{2}$  log  $|\Sigma^{(j)}|$  -  $\frac{1}{2}$ (x -  $\mu^{(j)}$ )<sup>T</sup> ( $\Sigma^{(j)}$ )<sup>-1</sup>(x -  $\mu^{(j)}$ )

 $\Rightarrow$  Le *frontiere di decisione* sono determinate da equazioni quadratiche in x

#### QDA per il dataset wine

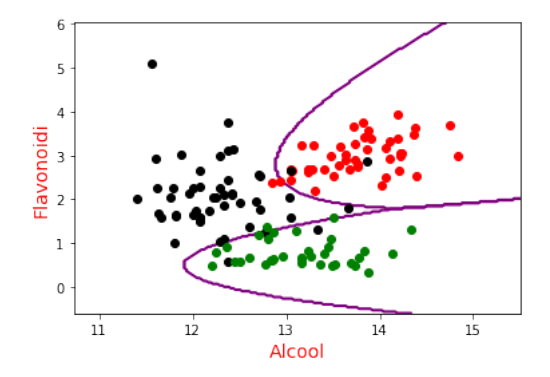

Considerando tutte e 13 le feature, l'errore di test diventa zero

# Analisi discriminante lineare (LDA)

Se la matrice di covarianza è la stessa per tutte le classi,  $\Sigma^{(1)}=\Sigma^{(2)}=\ldots=\Sigma$ , sviluppando i prodotti abbiamo:

$$
\delta_j(x) = \log \pi_j + \text{costante} - \frac{1}{2} x^\top \Sigma^{-1} x + x^\top \Sigma^{-1} \mu^{(j)} - \frac{1}{2} \mu^{(j)^\top} \Sigma^{-1} \mu^{(j)}
$$

$$
= \log \pi_j + c(x) + x^\top \Sigma^{-1} \mu^{(j)} - \frac{1}{2} \mu^{(j)^\top} \Sigma^{-1} \mu^{(j)}
$$

dove  $c(x)$  non dipende da j (e quindi è irrilevante per i confronti)

 $\Rightarrow$  Le frontiere di decisione sono determinate da equazioni lineari in x L'analisi discriminante lineare assume che la matrice di covarianza Σ sia comune a tutte le classi (anche se empiricamente si osservano matrici  $\Sigma^{(j)}$  distinte):

Per stimare Σ utilizziamo la formula  $\sum_j \pi_j \Sigma^{(j)}$ 

# LDA: Esempio

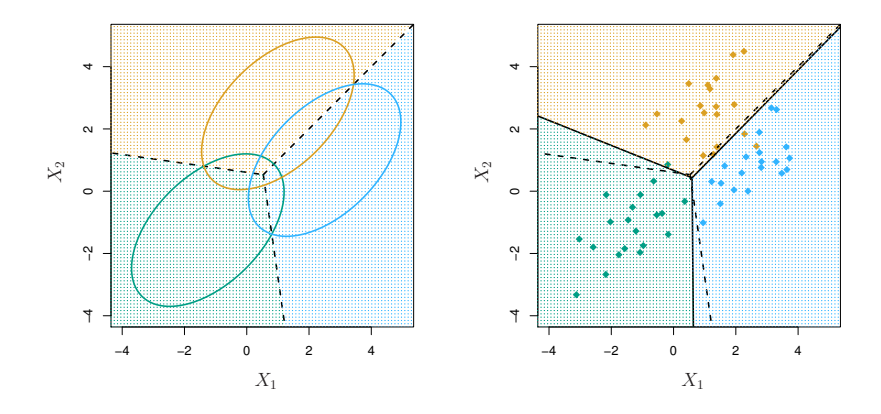

- Sinistra: ellissi contenenti il 95% di probabilità per ciascuna delle tre classi
- Destra: le frontiere di decisione determinate da 20 osservazioni m.

# LDA vs. QDA

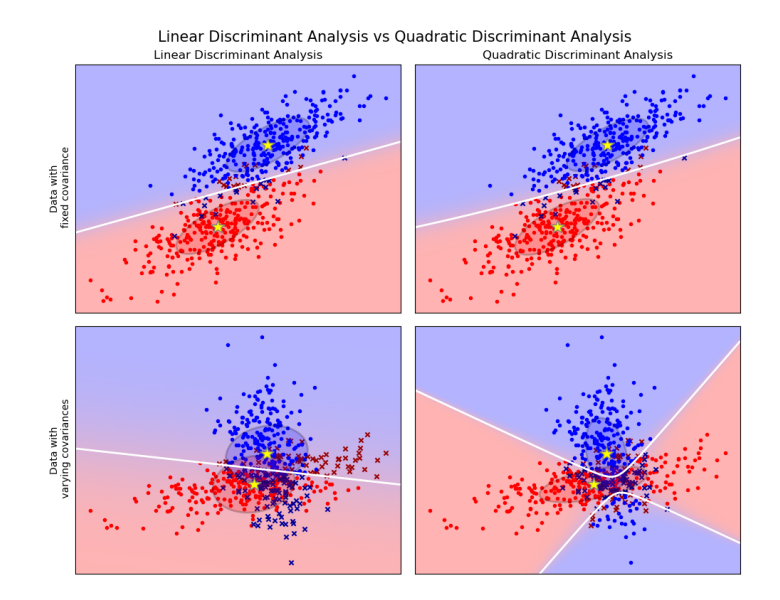

La modellazione generativa non è ristretta all'uso di distribuzioni Gaussiane

Altre possibilità (tutti esempi di *famiglie esponenziali*):

- Distribuzione Gamma (supporto positivo)
- Distribuzione di Poisson (supporto numerabile)
- Distribuzione categorica (supporto finito)

Tutte le distribuzioni di famiglie esponenziali possono essere stimate con relativa facilità (seguendo il principio MLE)

Se il numero di variabili d è molto alto, l'elaborazione delle matrici di covarianza (matrici  $d \times d$ ) diventa impraticabile

Il metodo *Naive Bayes* offre una alternativa più rozza ma efficiente

#### Naive Bayes

 $\mathbf{I}$  Fai il fit di una distribuzione condizionata Pr $_i$  per ciascuna variabile  $x_i$ , indipendentemente una dall'altra

2 Assumi 
$$
Pr(x|y) = Pr_1(x_1|y) \cdot Pr_2(x_2|y) \dots \cdot Pr_d(x_d|y)
$$

3 Dato x, restituisci *j* che massimizza  $\pi_i$  Pr(x|y = j)

Attenzione: L'assunzione di indipendenza porta tipicamente ad una stima inaccurata delle probabilità. Ciononostante, la qualità della classificazione può essere adeguata.

Esempio: Classificazione di testi (spam/no spam)

Dizionario:  $D = \{ a, aardvark, ..., buy, ..., zygmurgy \}$ Dimensione:  $d = |D| = 5000$ 

Rappresentiamo un messaggio con un vettore  $x \in \{0,1\}^d$ :

$$
x = \begin{bmatrix} 1 \\ 0 \\ \vdots \\ 1 \\ \vdots \\ 0 \end{bmatrix}
$$

dove  $x_k = 1 \Leftrightarrow$  il messaggio contiene la k-esima parola di D

 $y \in \{1 \text{ (spam)}\}, 0 \text{ (no spam)}\}$ 

Un modello generativo esplicito per una  $Pr(x|y)$  categorica richiederebbe  $2^d-1$  parametri!

# Esempio: Classificazione di testi (spam/no spam)

Usando l'assunzione Naive Bayes:

$$
Pr(x_1, \ldots, x_d | y) = \prod_{k=1}^d Pr(x_k | y)
$$

dove ciascuna  $Pr_k$  è specificata dai due parametri

$$
\phi_{k|y=1} = Pr(x_k = 1|y=1), \quad \phi_{k|y=0} = Pr(x_k = 1|y=0)
$$

Inoltre modelliamo le probabilità a priori delle classi:

$$
\pi_1 = \Pr(y = 1), \qquad \pi_0 = \Pr(y = 0) = 1 - \pi_1
$$

In questo caso i parametri sono solo  $2d + 1$ 

#### Esempio: Classificazione di testi (spam/no spam)

La Maximum Likelihood Estimation fornisce le seguenti stime:

$$
\phi_{k|y=1} = \frac{|\{i = 1, ..., m : x_k^{(i)} = 1, y^{(i)} = 1\}|}{|\{i = 1, ..., m : y^{(i)} = 1\}|}
$$

$$
\phi_{k|y=0} = \frac{|\{i = 1, ..., m : x_k^{(i)} = 1, y^{(i)} = 0\}|}{|\{i = 1, ..., m : y^{(i)} = 0\}|}
$$

$$
\pi_1 = \frac{|\{i = 1, ..., m : y^{(i)} = 1\}|}{m}
$$

facili da calcolare con un'unica passata sul dataset

Per classificare x, restituiamo come al solito

$$
\underset{j}{\text{argmax}} \Pr(y = j | x) = \underset{j}{\text{argmax}} [\pi_j \Pr(x | y = j)]
$$

In alternativa agli stimatori MLE, si utilizza talvolta una loro variante (bayesiana), detta Laplace smoothing:

$$
\phi_{k|y=1} = \frac{1 + |\{i = 1, ..., m : x_k^{(i)} = 1, y^{(i)} = 1\}|}{2 + |\{i = 1, ..., m : y^{(i)} = 1\}|}
$$

$$
\phi_{k|y=0} = \frac{1 + |\{i = 1, ..., m : x_k^{(i)} = 1, y^{(i)} = 0\}|}{2 + |\{i = 1, ..., m : y^{(i)} = 0\}|}
$$

$$
\pi_1 = \frac{1 + |\{i = 1, ..., m : y^{(i)} = 1\}|}{2 + m}
$$

Questo attenua il problema dei "cigni neri" (ad es. una parola del dizionario mai osservata nei messaggi di training)

<span id="page-48-0"></span>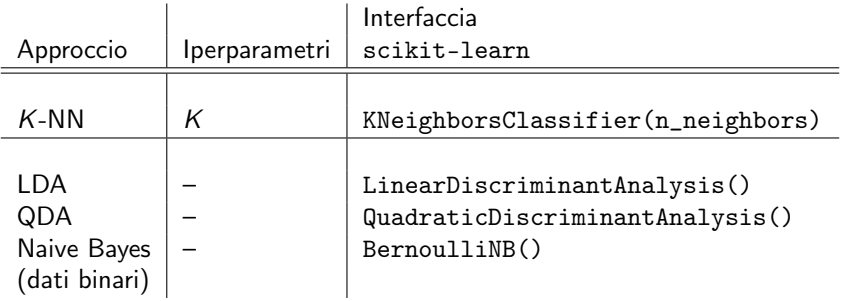